## **OXFORD ACADEMY OF SCIENCE, COMMERCE & ARTS**

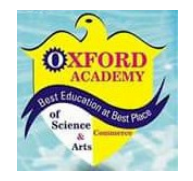

Defence Road Hotel Javson Street Sialkot

Tel: 0345-6757872

#### **Computer Grade 8 MCQs**

**Subject Name:** Eight/Computer 8

## **I) Tick the Correct Option: (All questions / options - 100 / 0 ) 0 Marks**

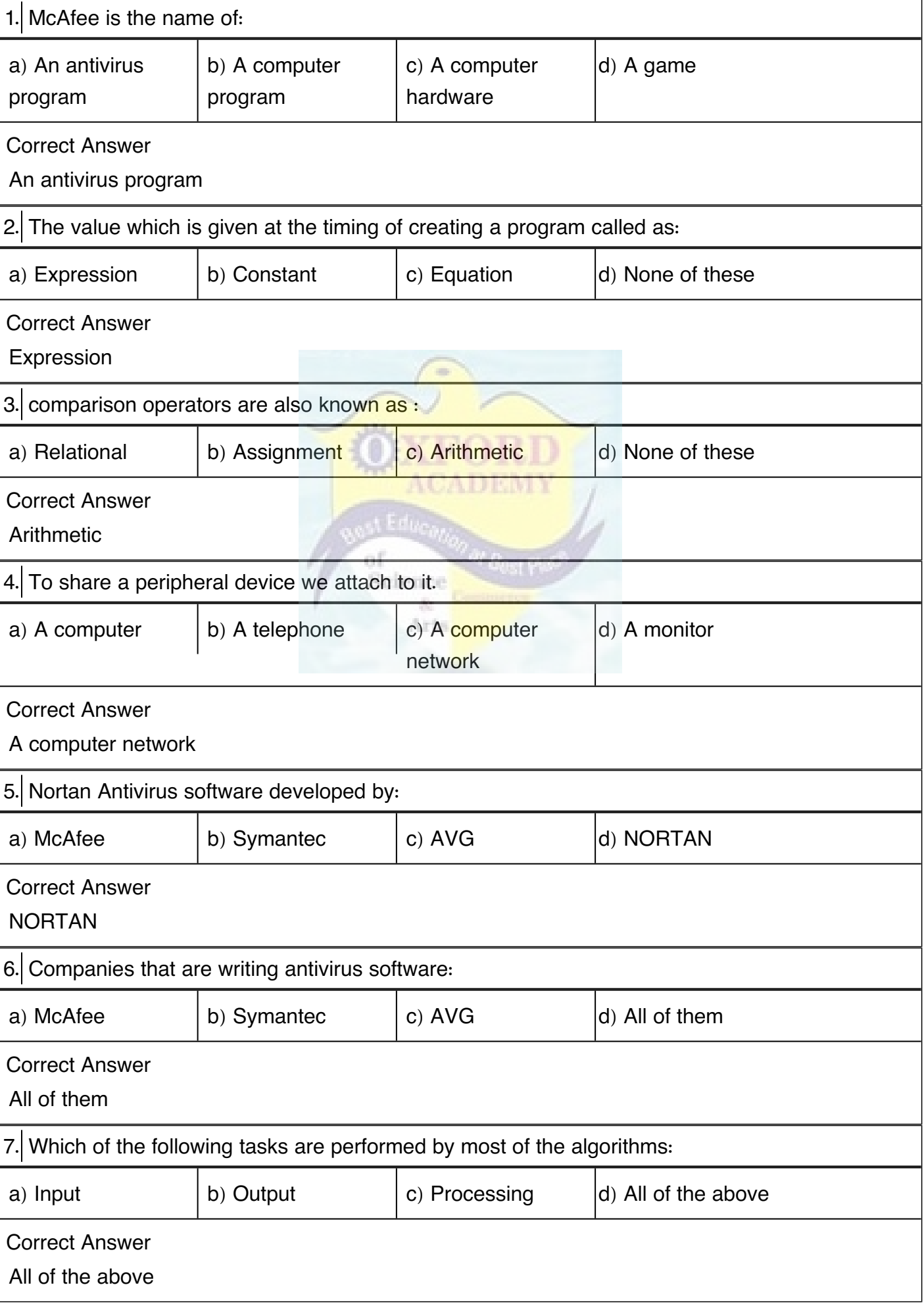

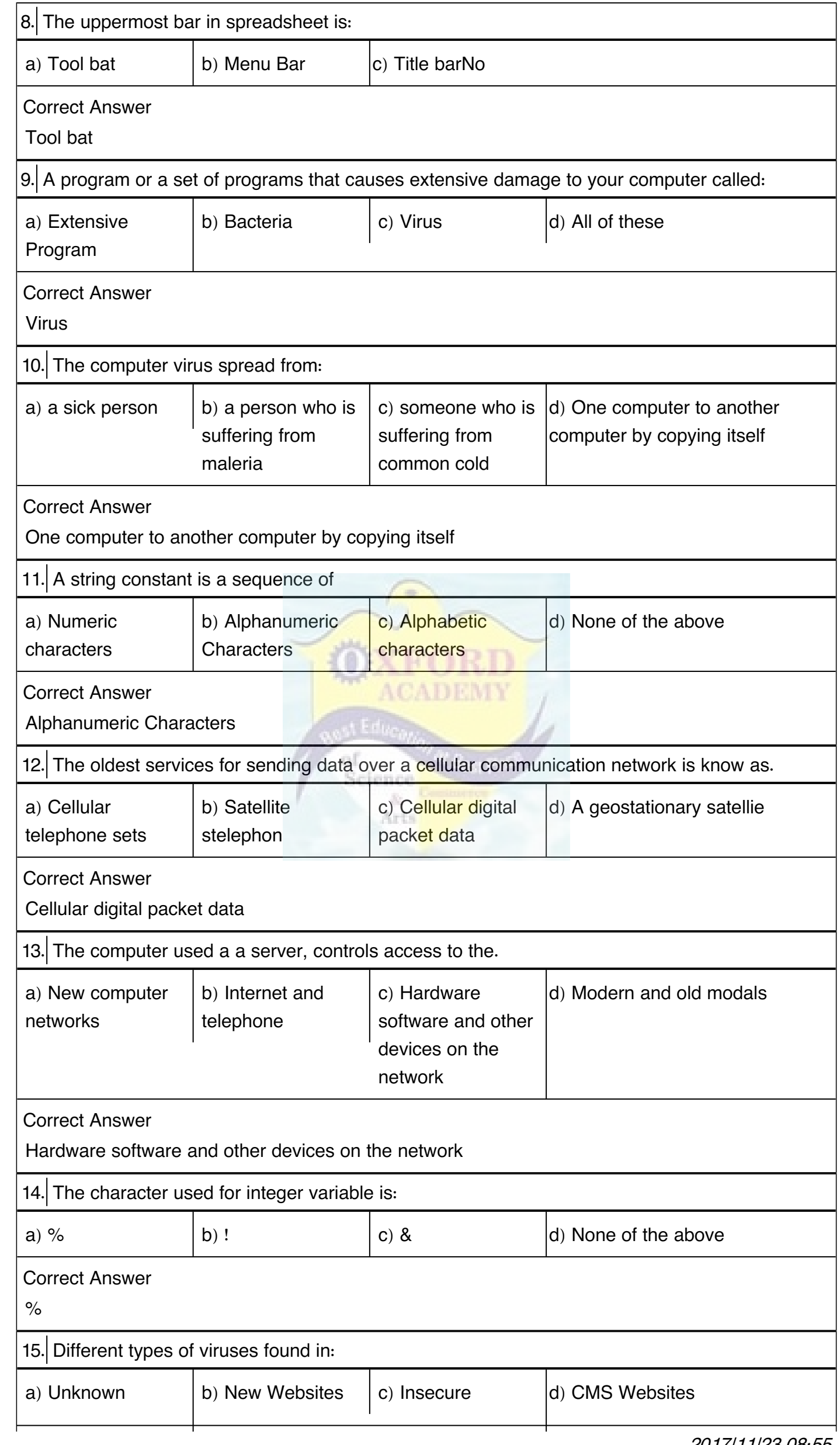

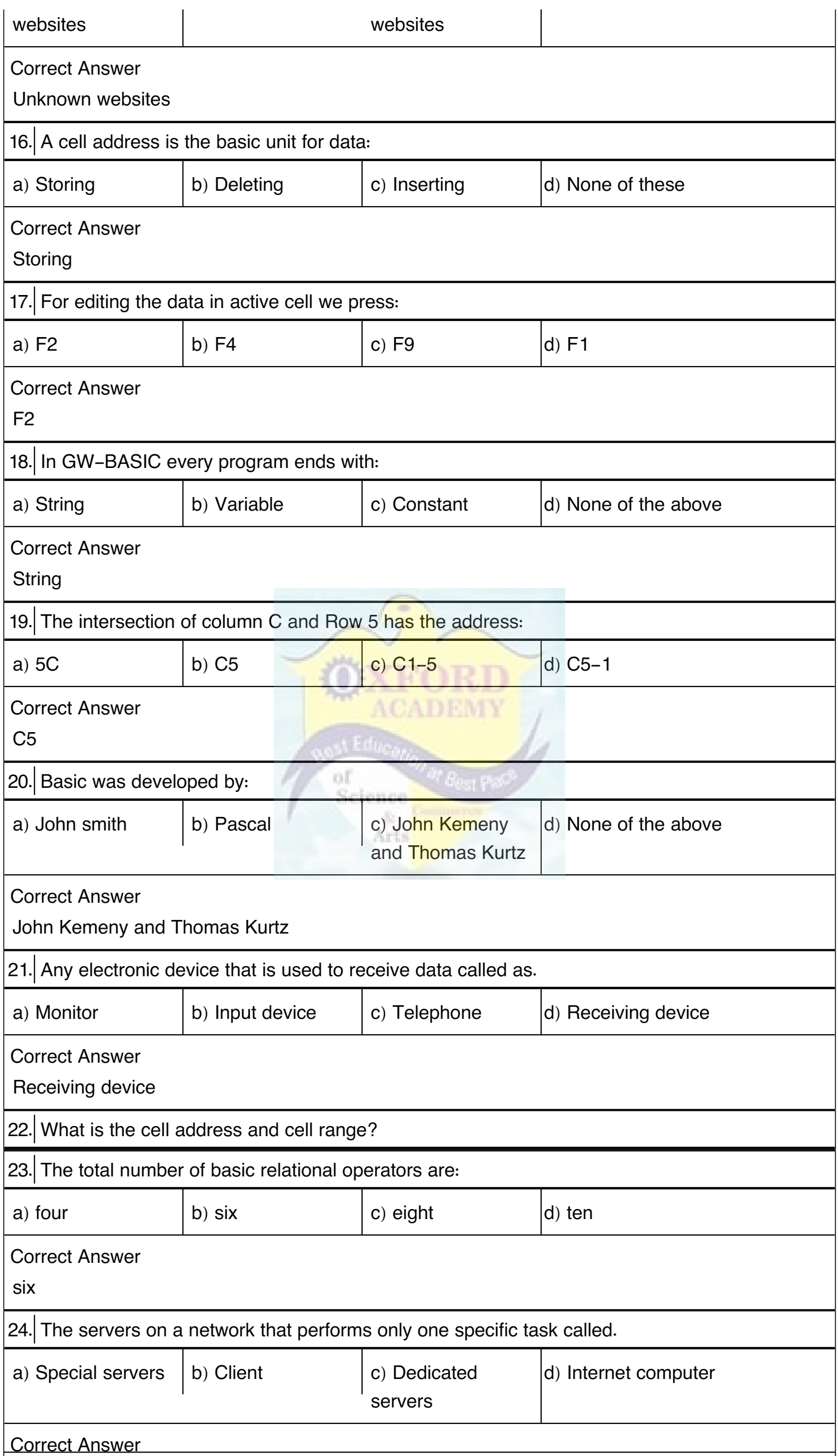

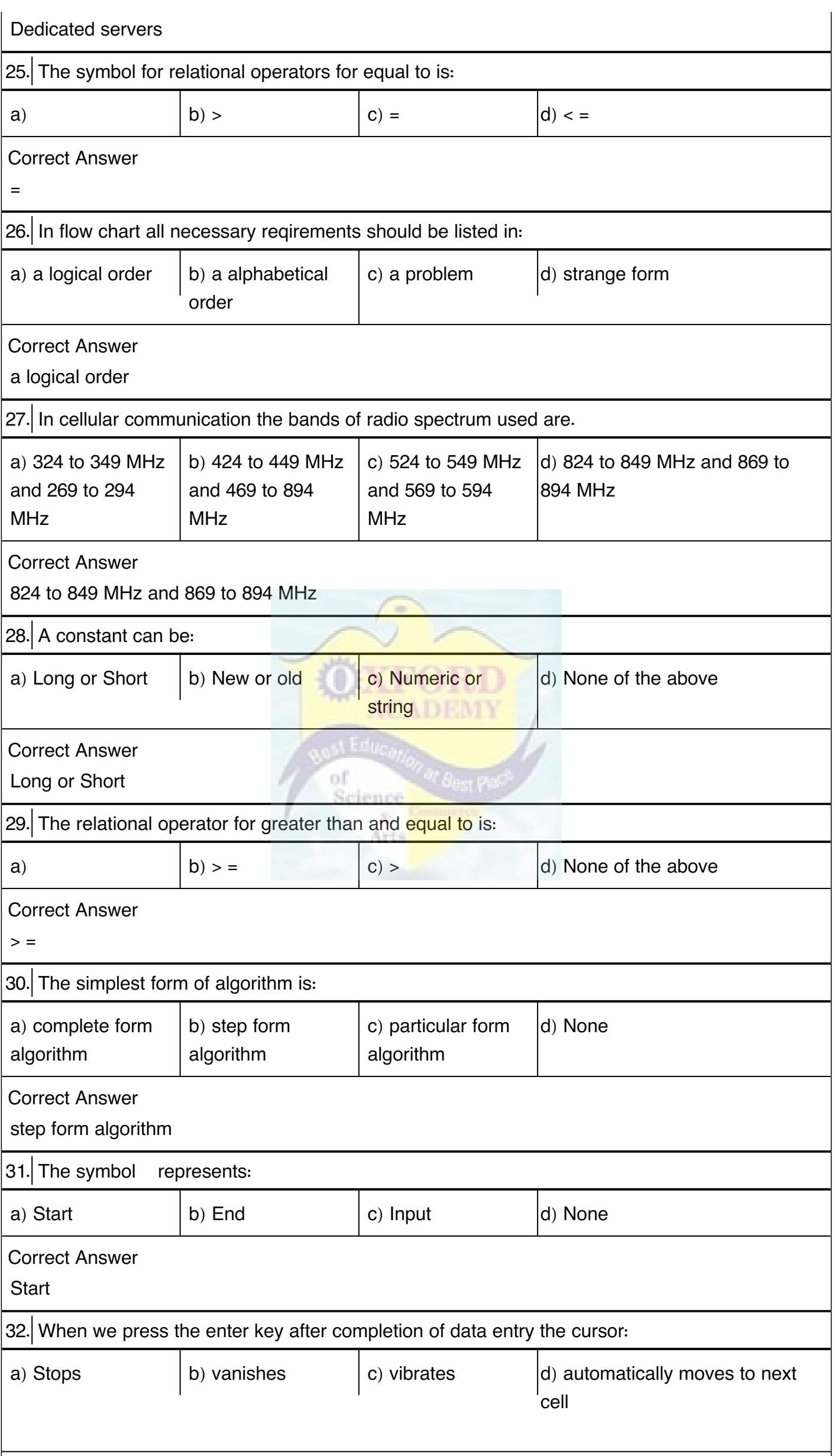

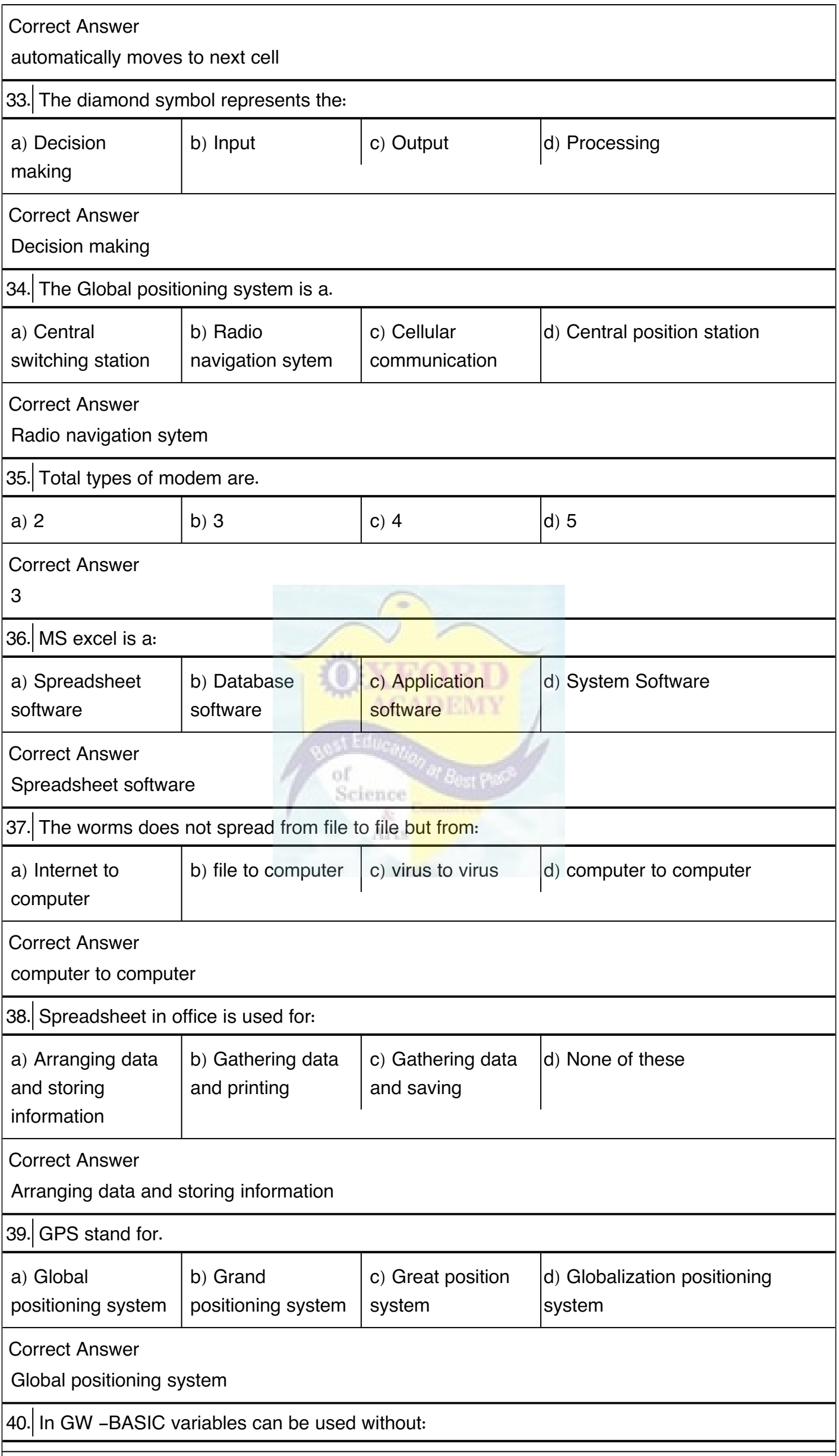

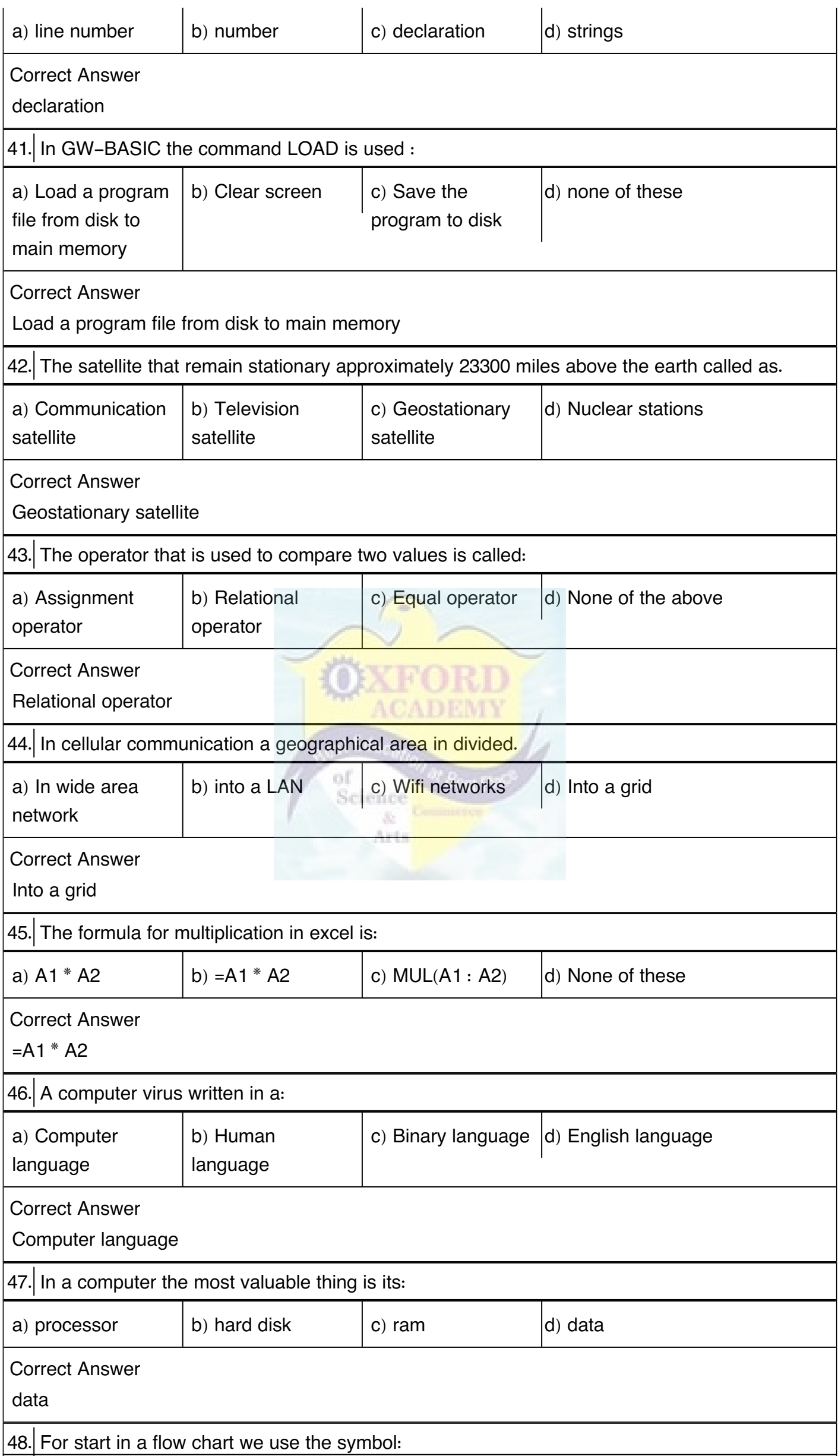

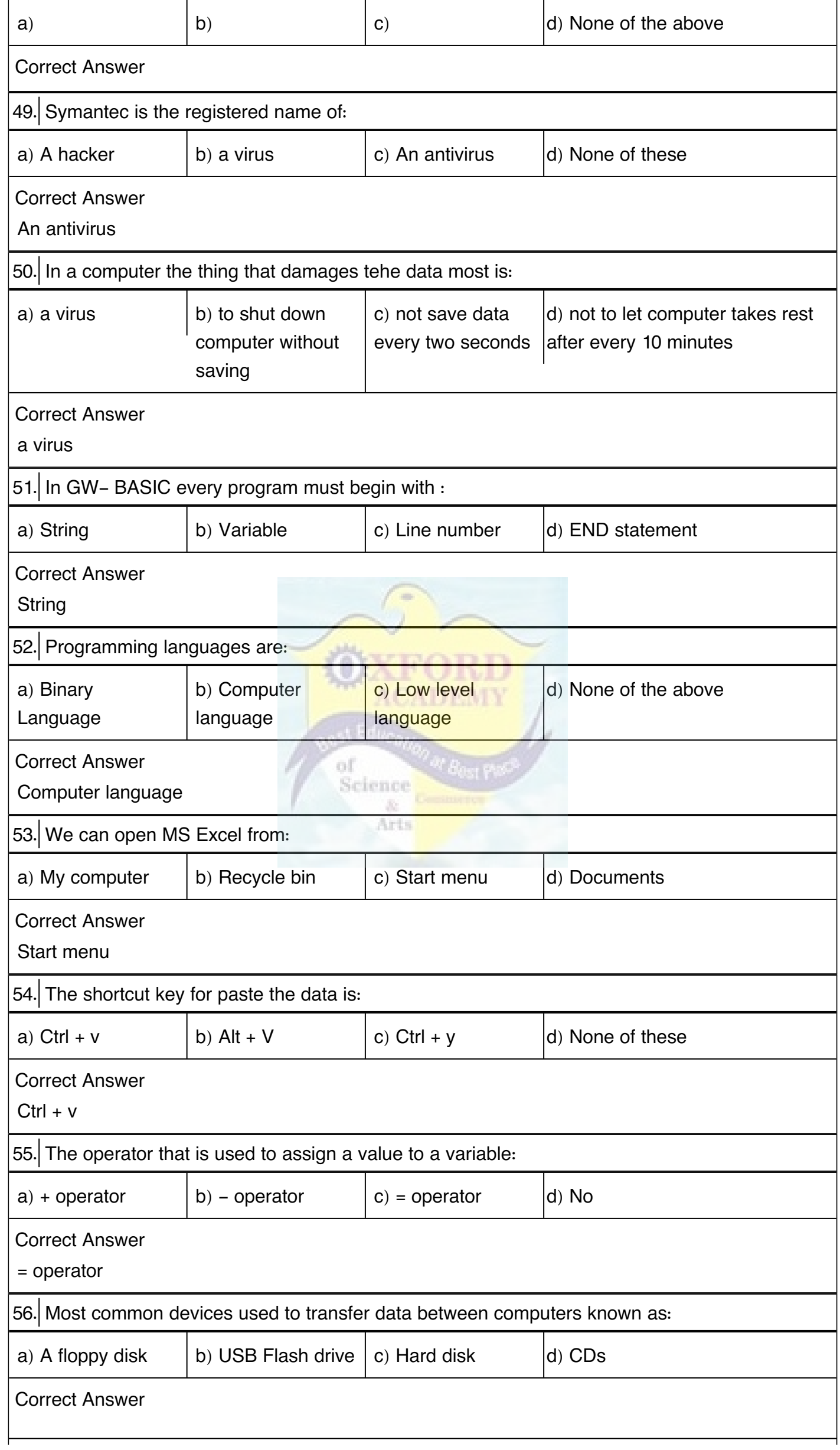

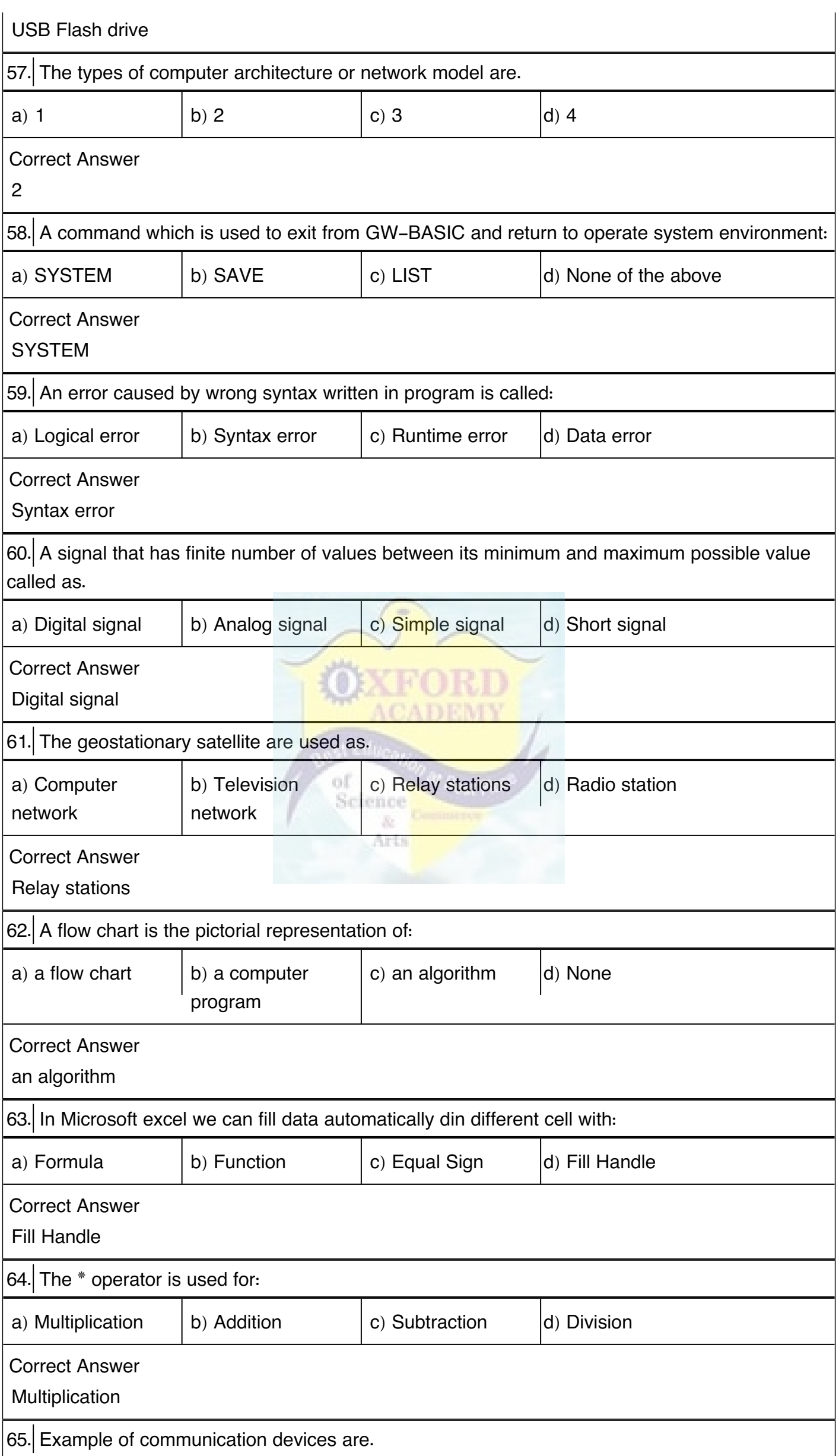

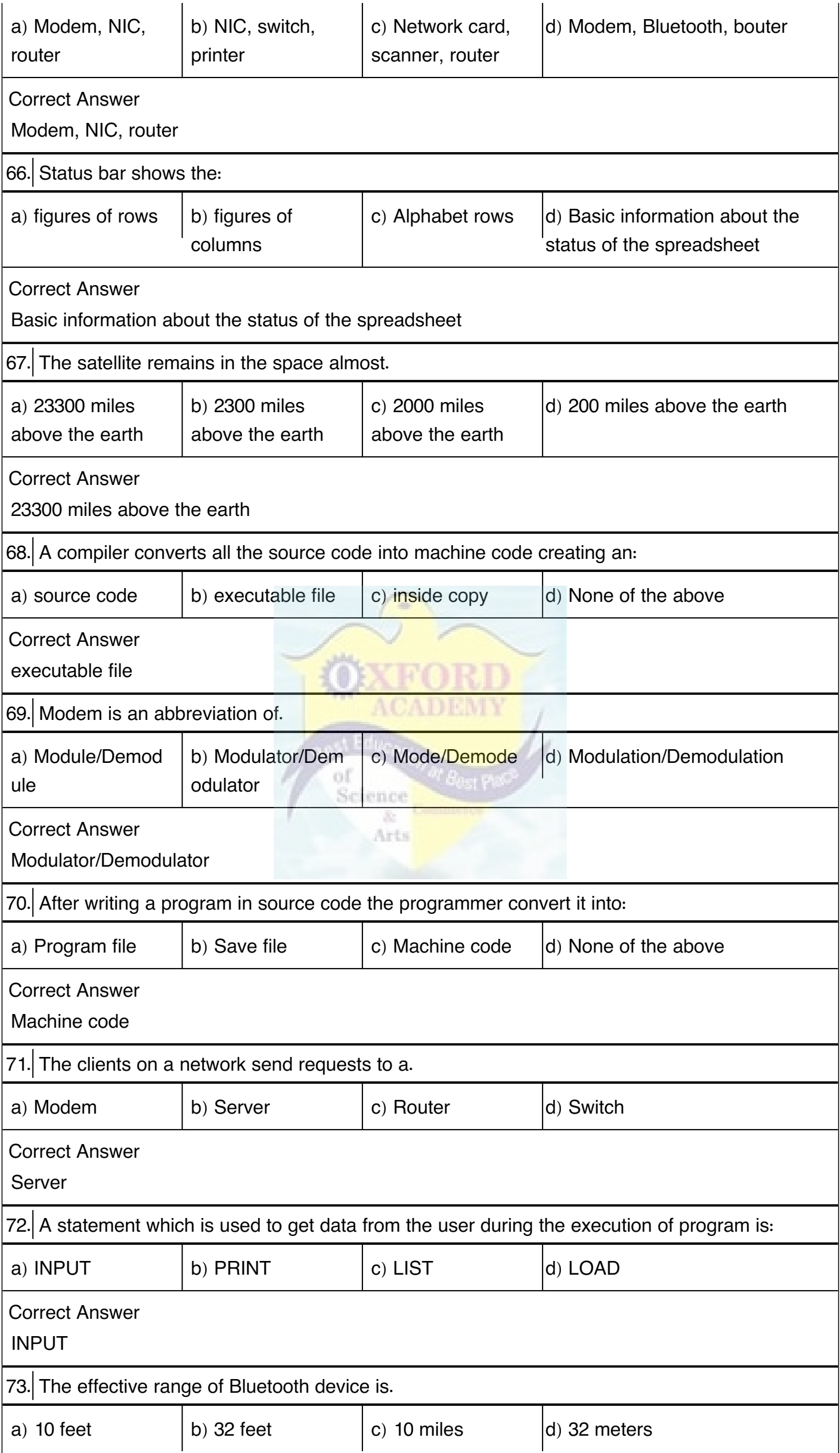

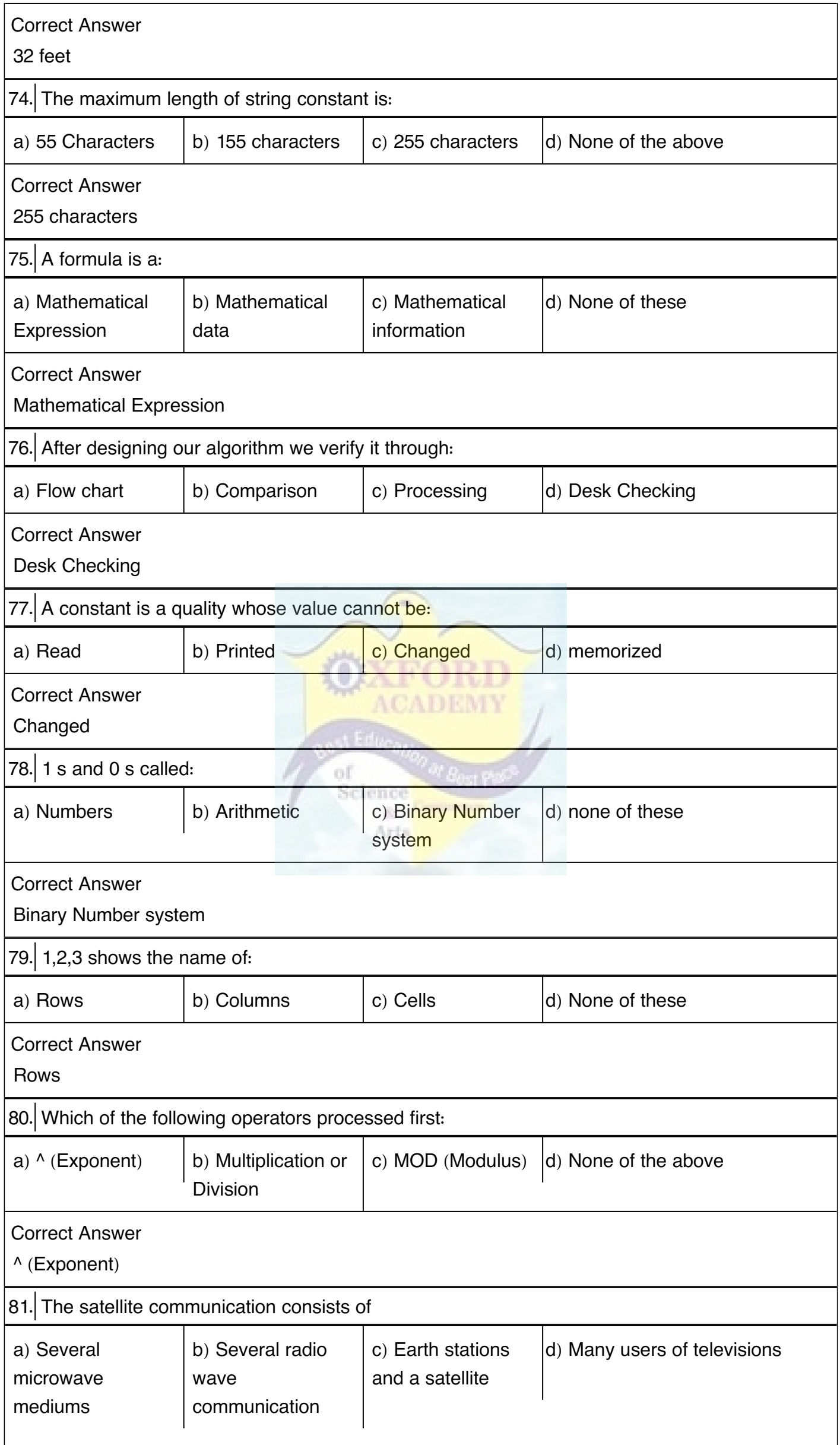

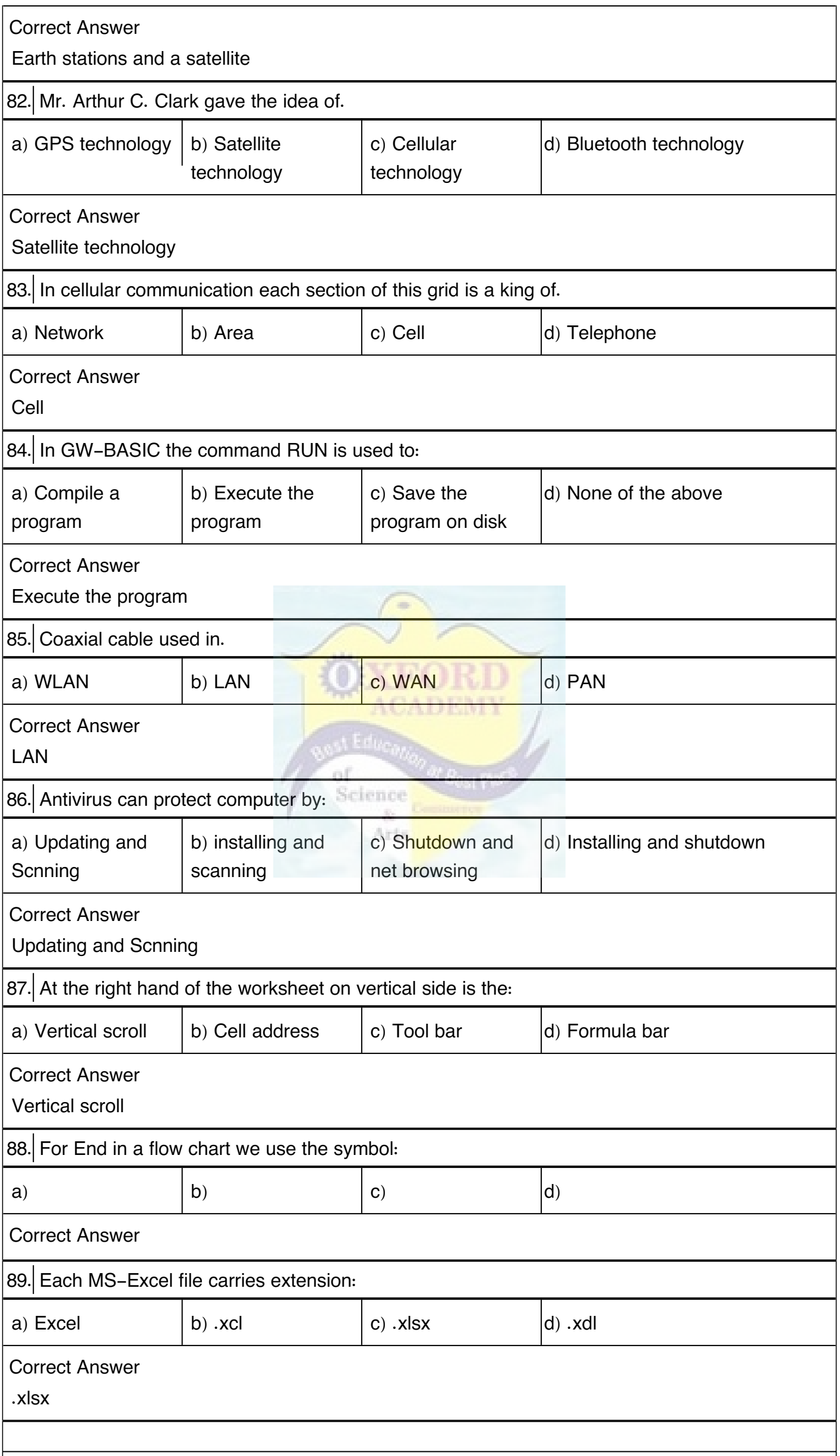

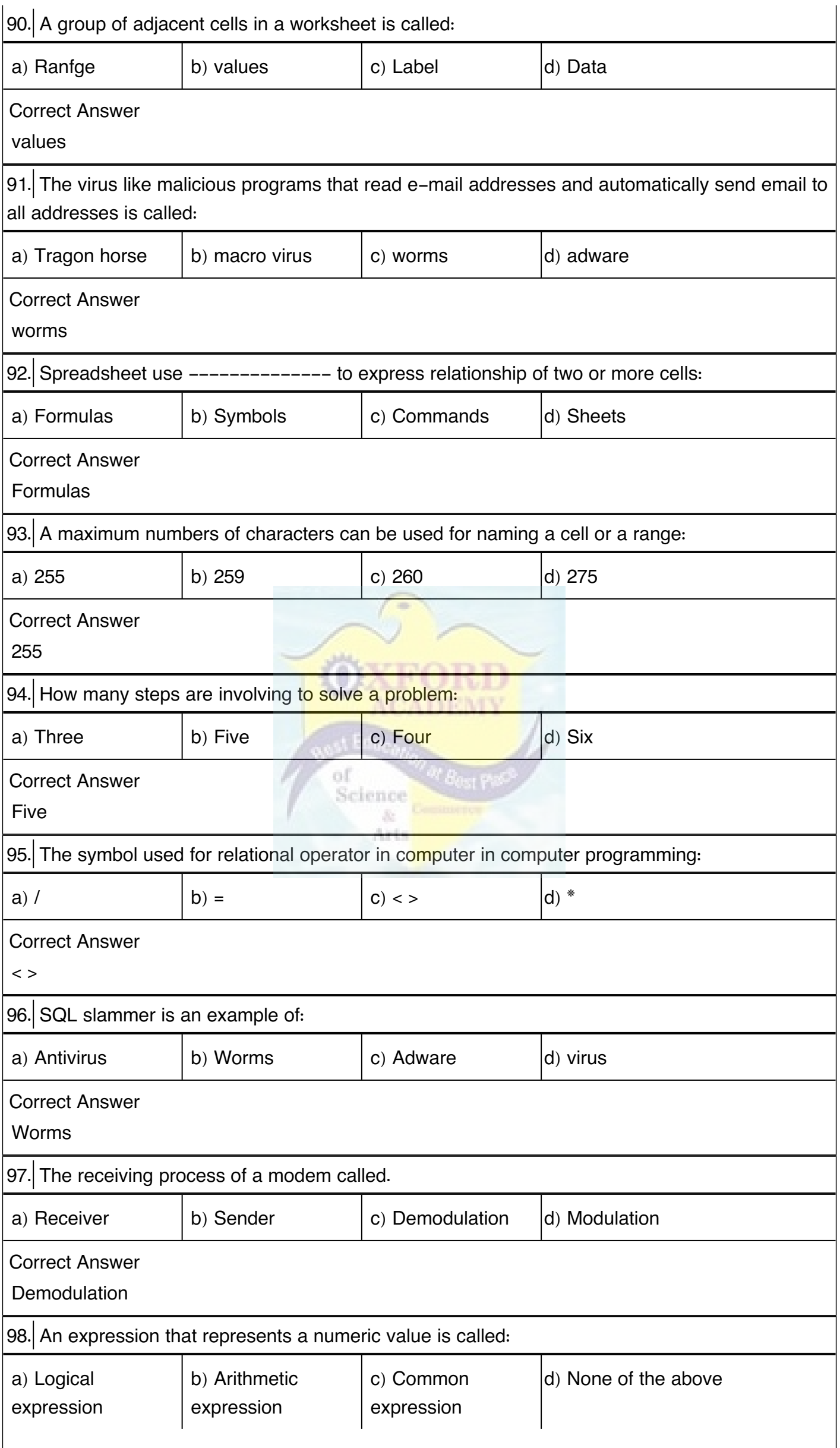

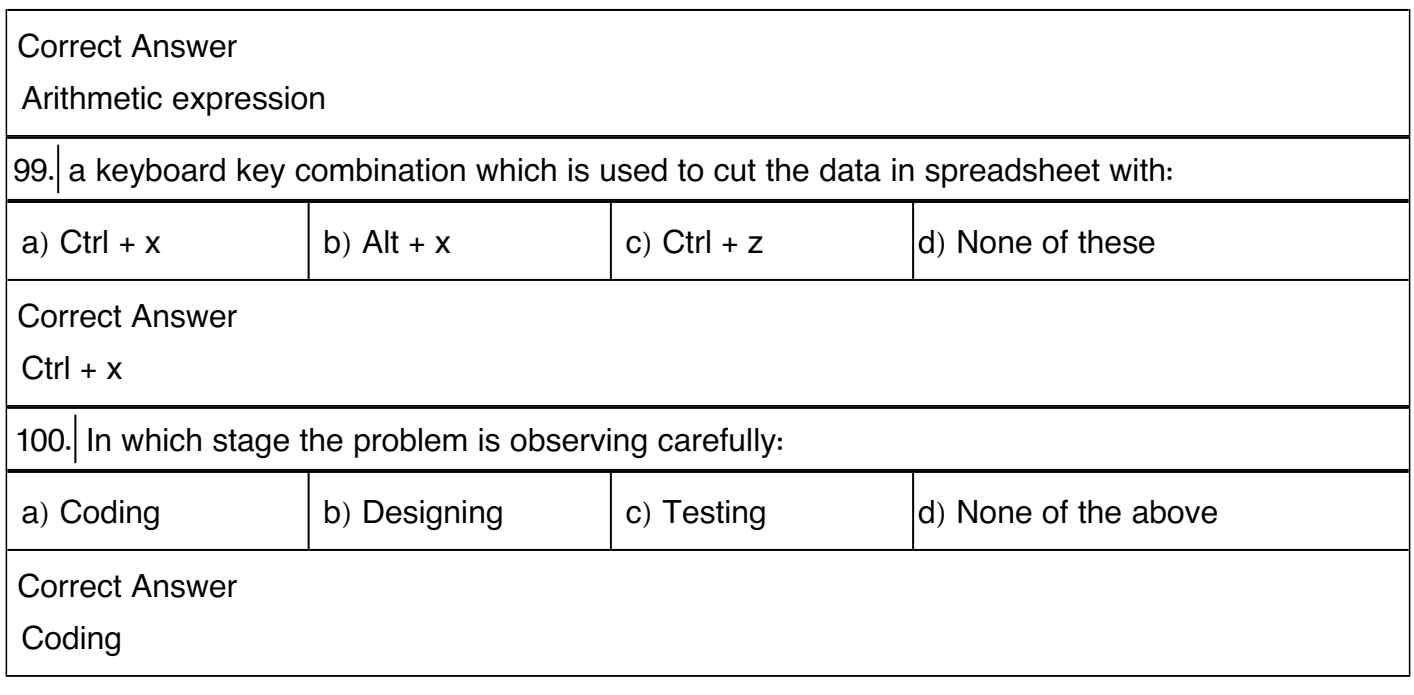

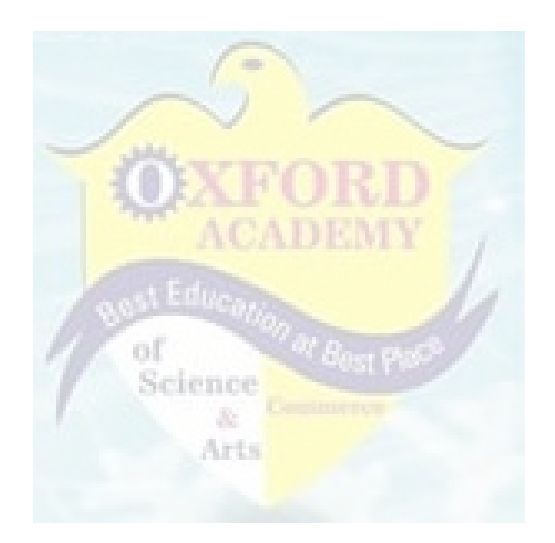

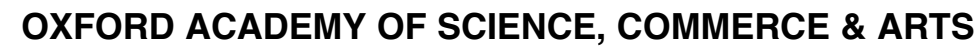

### Defence Road Hotel Javson Street Sialkot

Tel: 0345-6757872

#### **Computer Grade 8 MCQs**

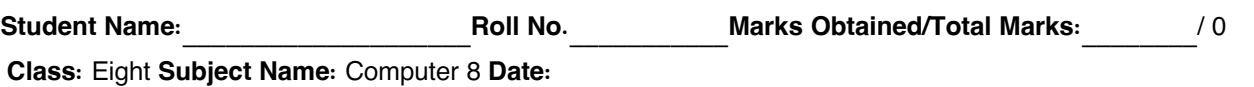

**I) Tick the Correct Option: (All questions / options - 100 / 0 ) 0 Marks**

1. McAfee is the name of:

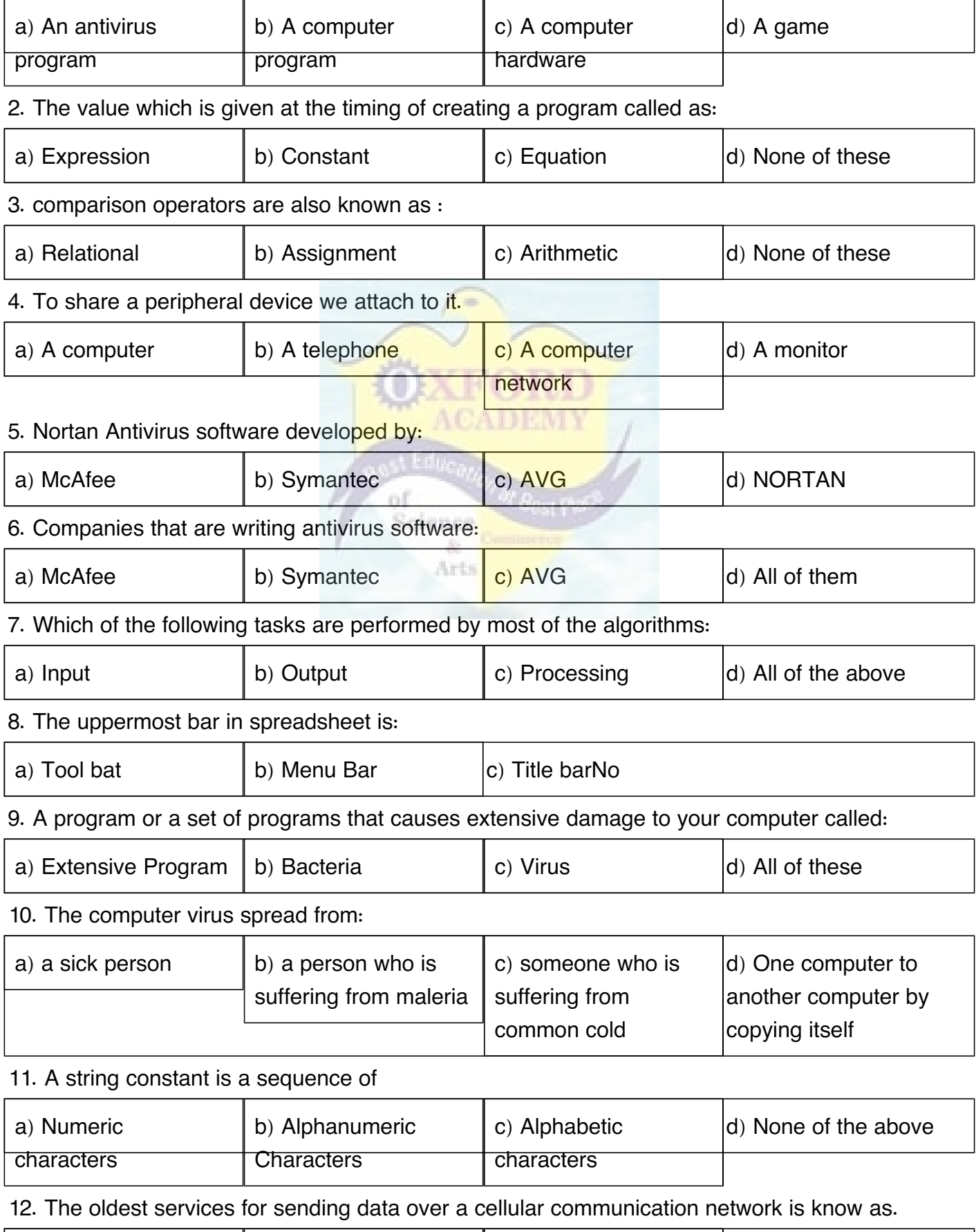

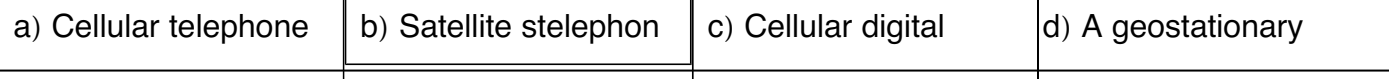

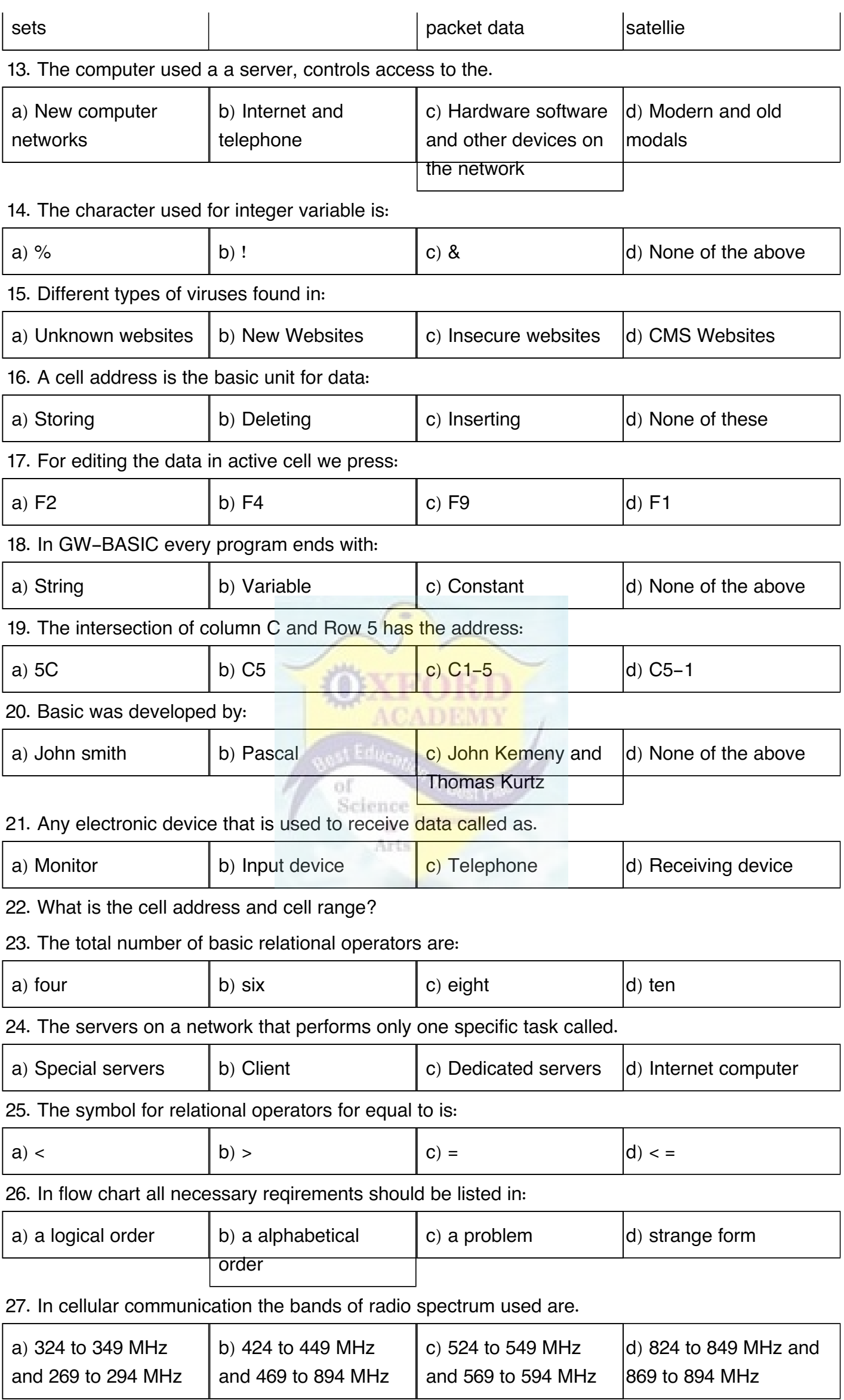

### 28. A constant can be:

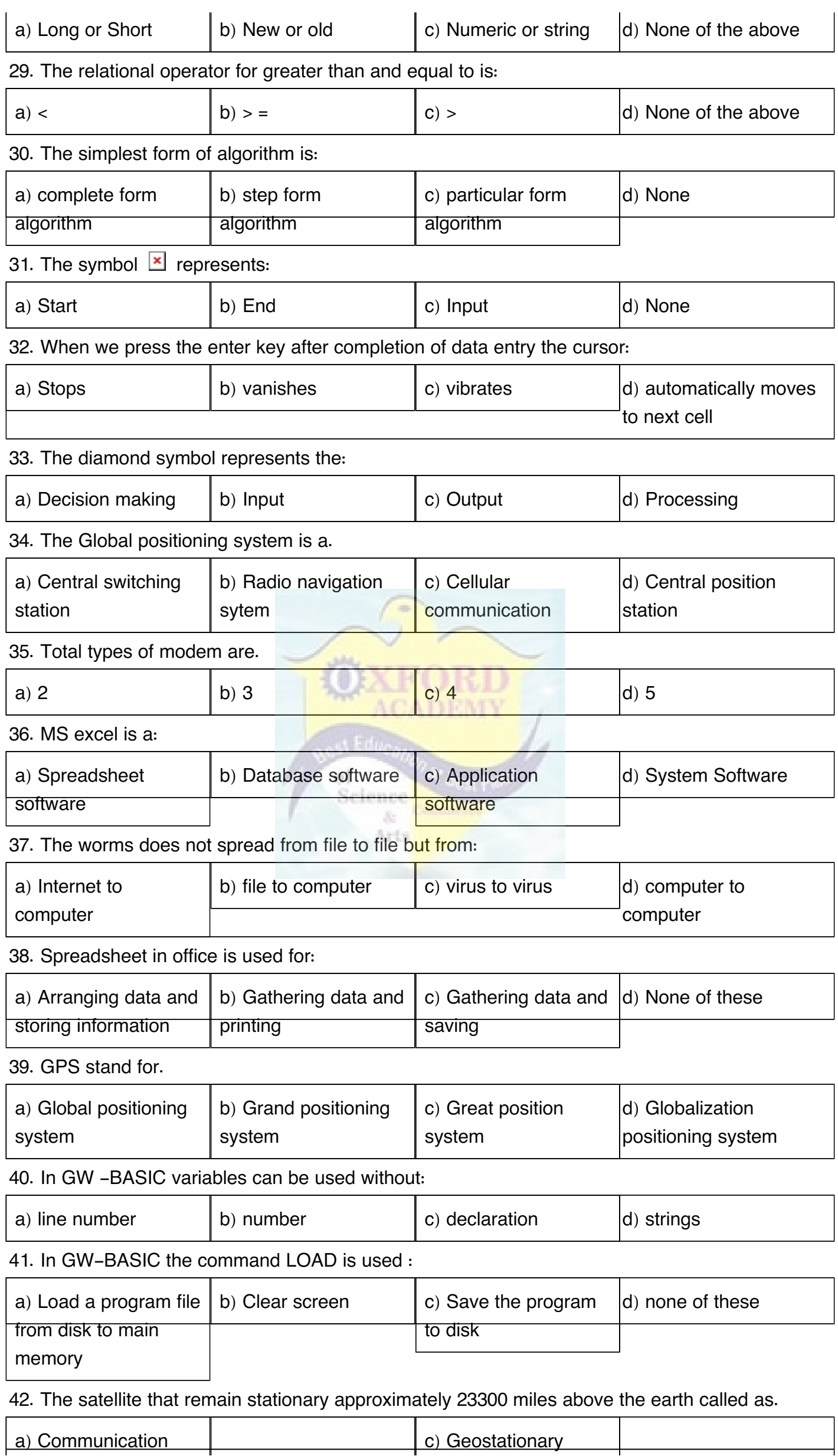

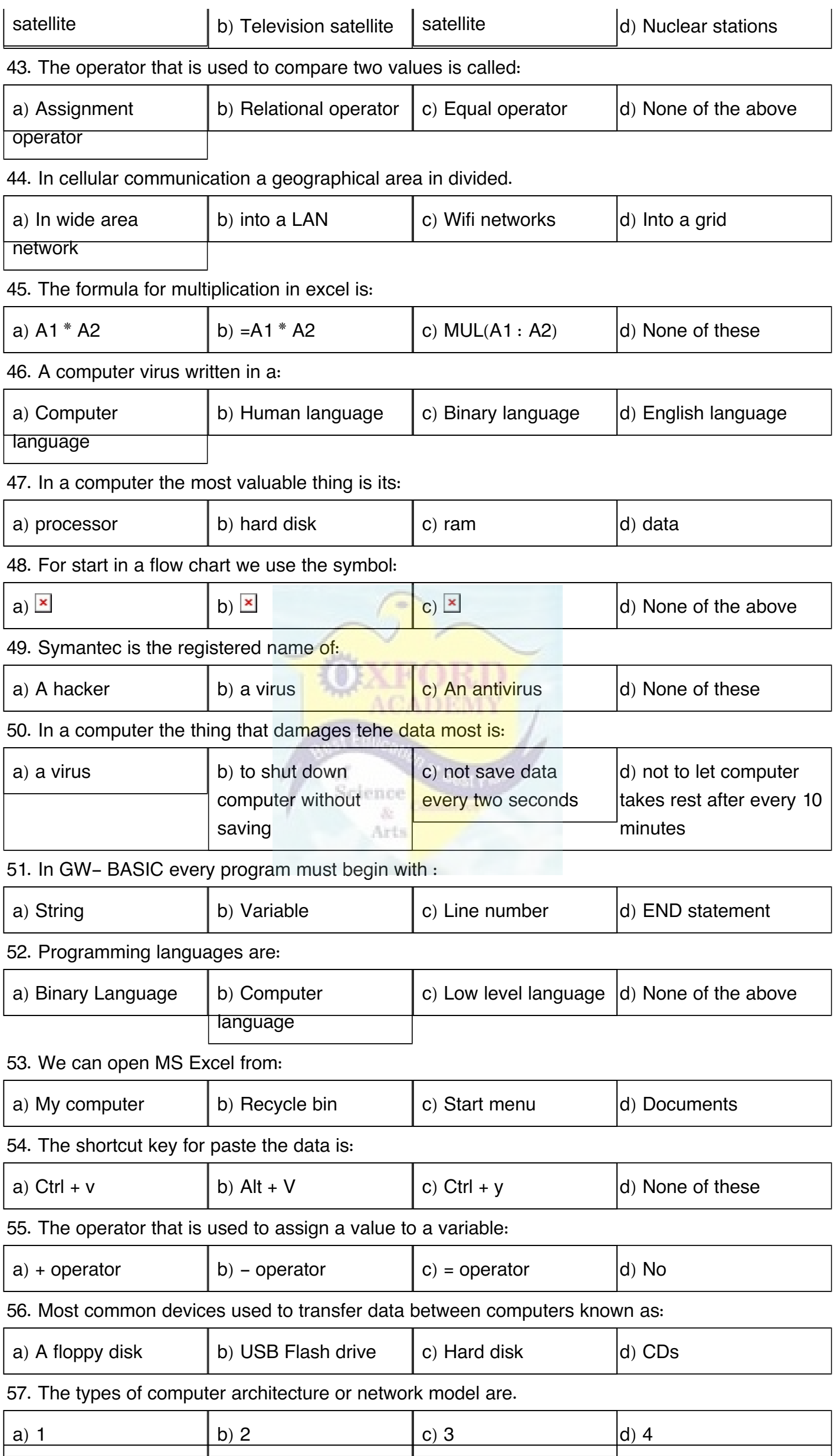

## 58. A command which is used to exit from GW-BASIC and return to operate system environment:

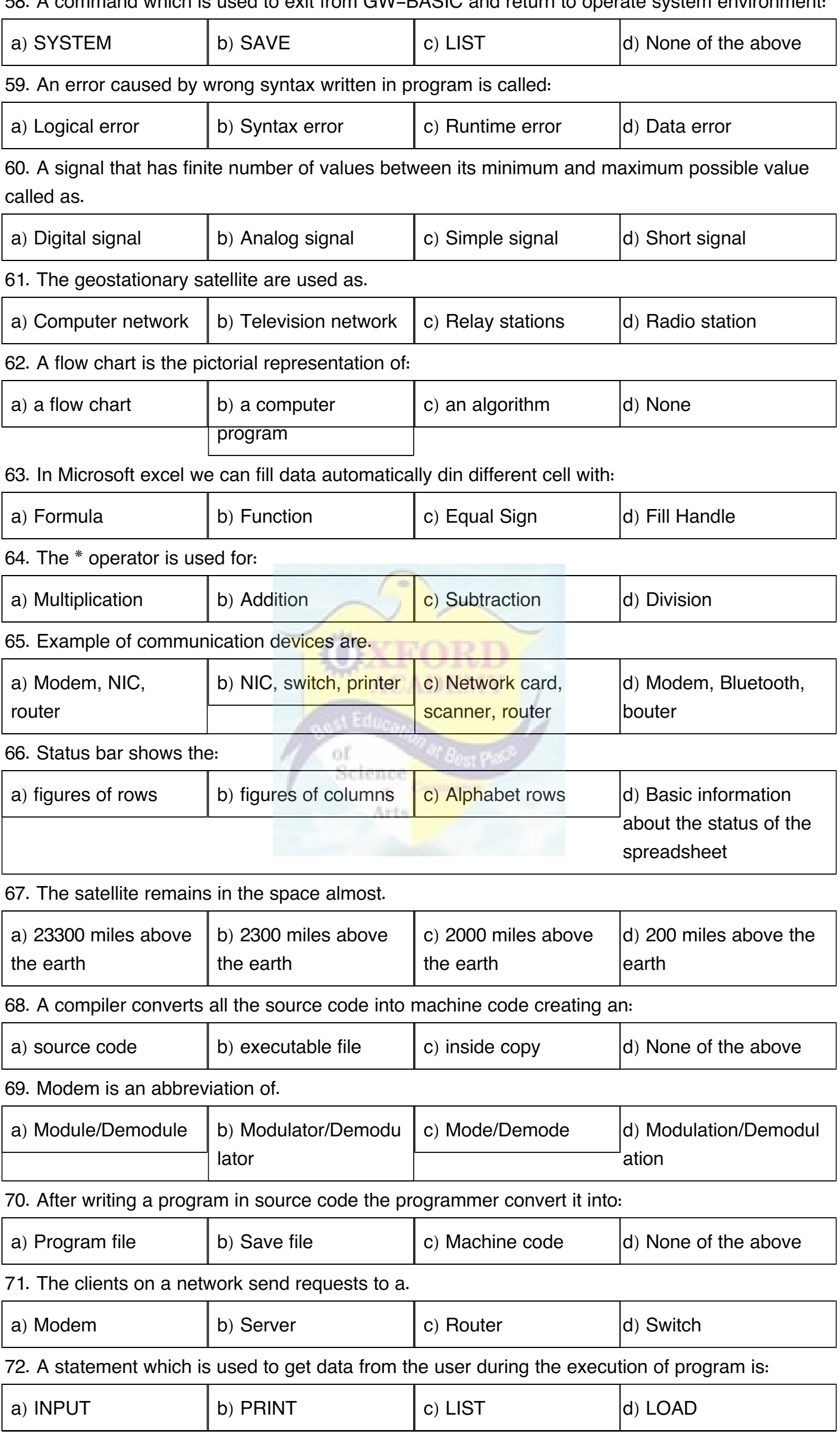

# 73. The effective range of Bluetooth device is.

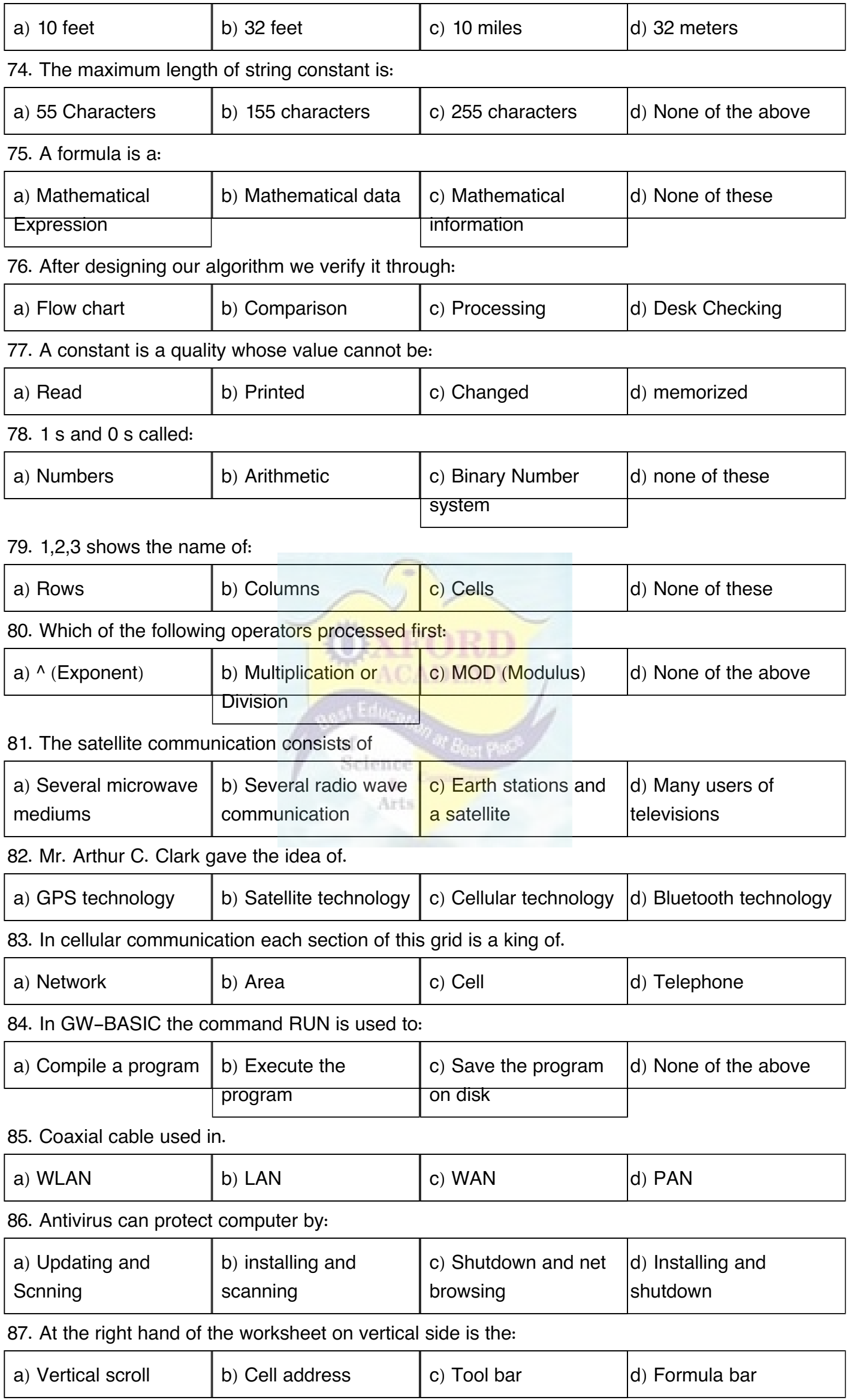

88. For End in a flow chart we use the symbol:

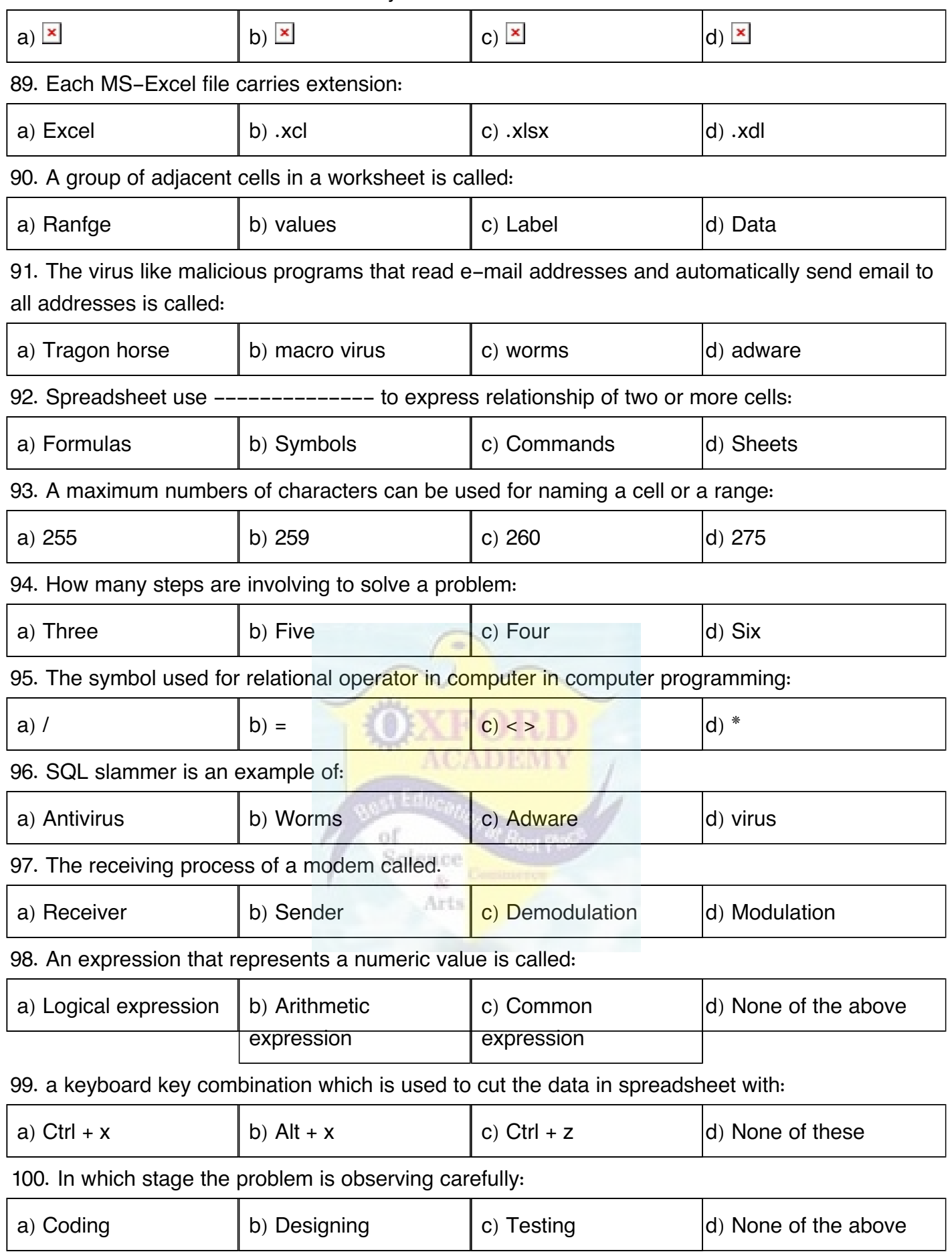